## CSC104 tutorial exercises  $#1$ best before Friday, January 18th

## Danny Heap

Your job this week is to become familiar with the CDF lab facility, your Teaching Assistant, and with DrRacket. Below are some tasks that you should attempt, and should ask your instructor (me) or your TA about if they don't work out. It may be possible to complete all the tasks on your own, well before Friday's tutorial.

To help you complete your assignment, course TAs will be in computer labs BA3175, BA3185, BA3195 on Friday from 9:10 a.m. to 9:45 to answer questions. You may ask any of our TAs, not just the one for your section, for help. At 9:45, you will move to your own tutorial room (see the chart below) to write a brief quiz, closely based on one of the tasks.

Resources you may find useful:

My office hour: Fridays 3-5 pm, in BA4270 (Bahen 4270)

Your tutorial: Select Fridays 9:10. Tutorial sections are as follows:

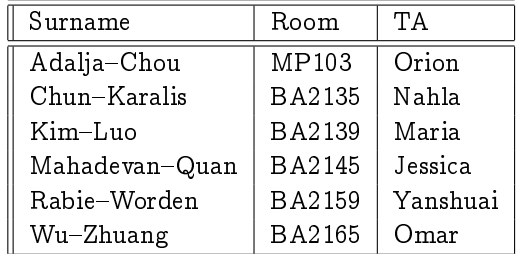

DCS Help Centre: Monday-Thursday, 4-6 pm in BA2230, see [Help Centre page.](http://web.cs.toronto.edu/program/ugrad/ug_helpcentre.htm)

- 1. Find out your CDF userid, emailed once you are enrolled in this course. Then log in to your [CDF](http://www.cdf.toronto.edu/resources/intro_for_new_students.html) [account,](http://www.cdf.toronto.edu/resources/intro_for_new_students.html) find out how to [get started,](http://www.cdf.toronto.edu/resources/intro_for_new_students.html#start) including choosing and setting a new password. If you usually use an internet-connected computer off-campus, you should set up the [CDF Remote Access Server.](http://www.cdf.toronto.edu/using_cdf/remote_access_server.html) Start DrRacket on your CDF account, from the KDE menu (lower left)
- 2. Download, and install, [DrRacket,](http://racket-lang.org/download/) and install it, on any off-campus computer that you have the right to install software on. If you happen to use Ubuntu 12.04, you may use [Ubuntu-specic installation](https://launchpad.net/%7Eplt/+archive/racket) [instructions](https://launchpad.net/%7Eplt/+archive/racket) if you prefer.
- 3. Visit my [Racket Lectures](http://www.cdf.toronto.edu/~heap/racket_lectures.html) site, and watch the videos on values (skip any other videos for now), work the exercises on the values web site, and (if you prefer) read the print-based documentation suggested.